#### **2 класс**

#### **Практическая работа №10 по теме «Считаем области»**

Фамилия, имя

В Челябинской области бывают очень снежные зимы. В зависимости от погоды снег бывает разным. В мороз он хрустящий, колкий. А в оттепель – влажный и липкий. Из далёких времён пришли к нам зимние забавы: игра в снежки, строительство снежных городков, лепка и украшение снеговиков. И сегодня, это одно из любимых занятий ребят. Каждый из вас сейчас будет создавать снеговика, только в компьютерном варианте.

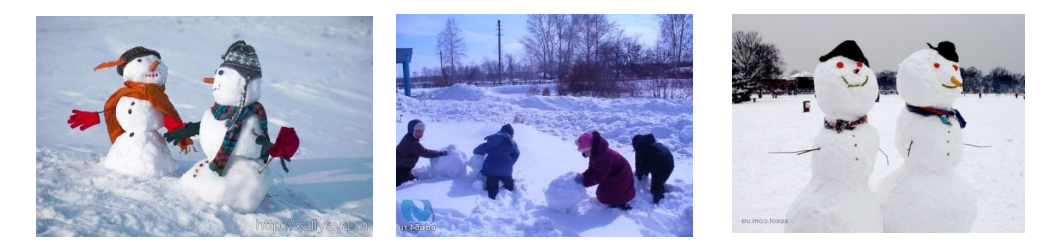

Твоя задача: на компьютере в программе Paint нарисовать с помощью геометрической фигуры овал снеговика. У снеговика раскрасить области по линейки. Начни с рассматривания рисунка снеговика.

Тебе понадобится компьютер, линейка с цветными областями, открытая рабочая область программы Paint. Главное — быть внимательным и аккуратным.

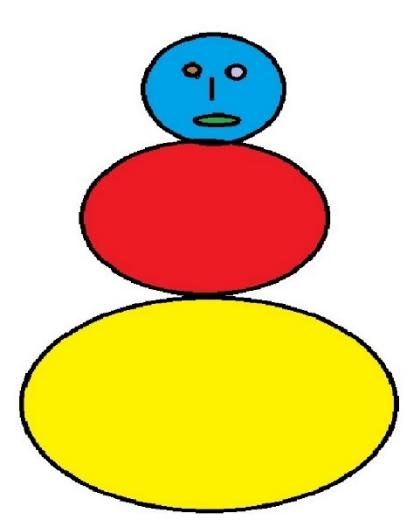

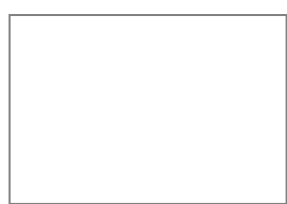

**Задание 1.** Внимательно изучи последовательность, прочитав план работы.

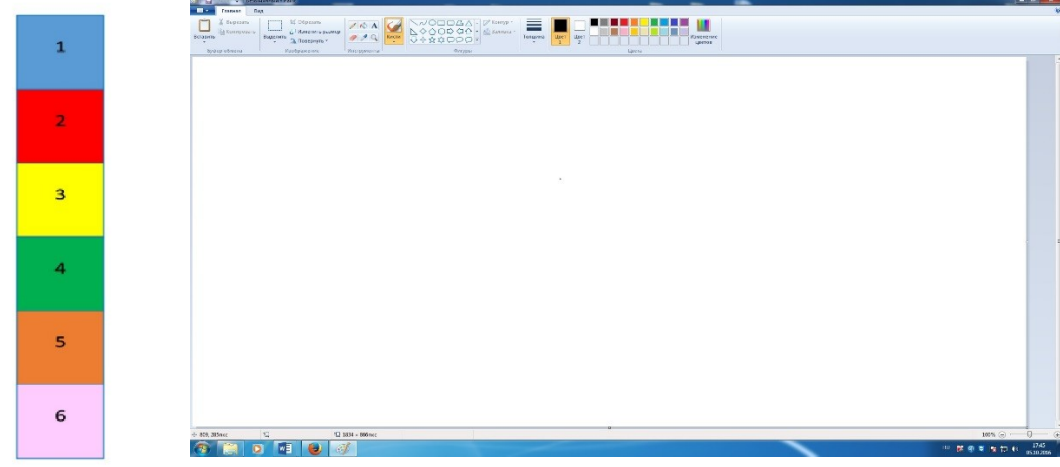

Помни, что от тщательности и аккуратности выполнения каждого этапа работы зависит окончательный результат. Отмечай плюсами выполненные этапы в графе «выполнение»

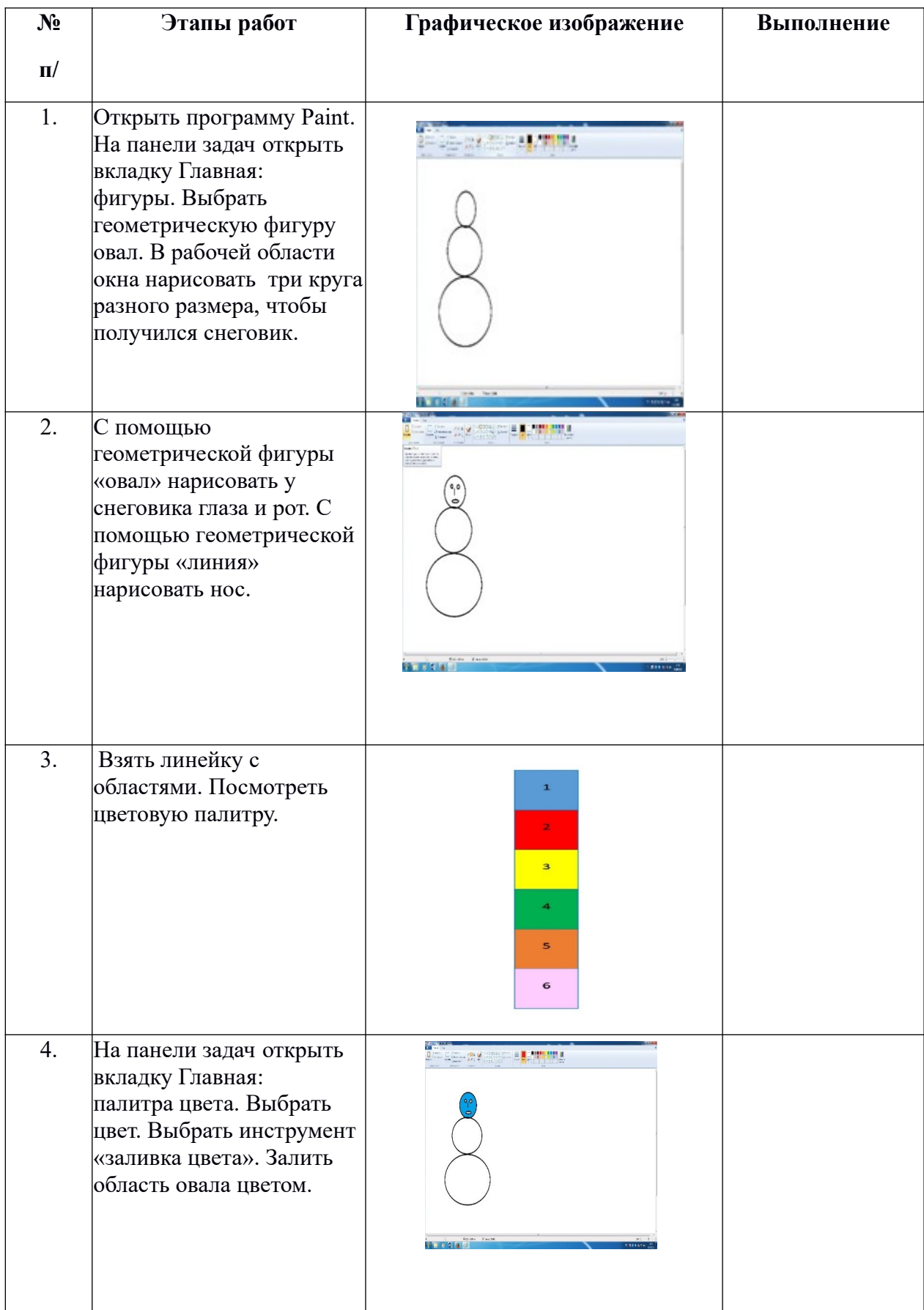

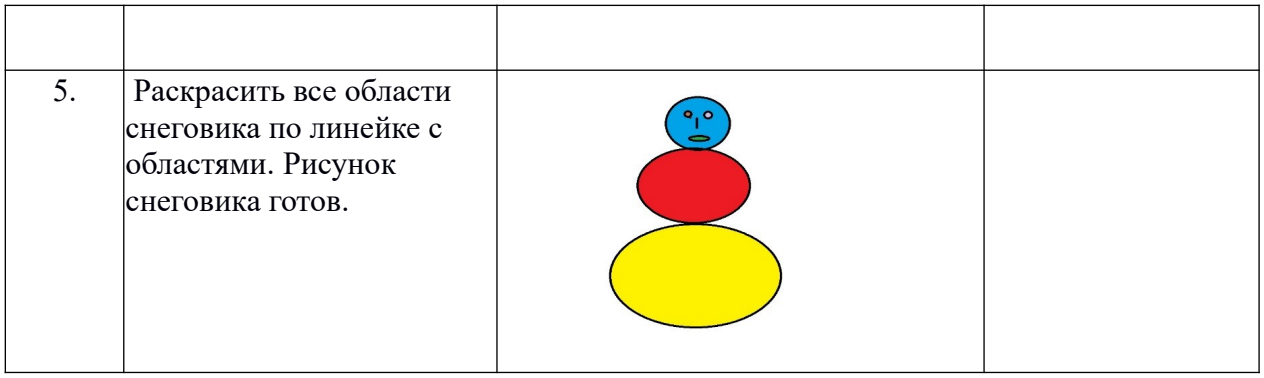

Задание 2. Изучи критерии, по которым будет оценена твоя работа и приступай к практической работе.

| N <sup>o</sup> | Критерии оценивания                                     | Самооценка | Оценка учителя |
|----------------|---------------------------------------------------------|------------|----------------|
| 1.             | Рисунок готов полностью                                 |            |                |
| 2.             | В рисунке есть геометрические<br>фигуры «овал» - линия. |            |                |
| 3.             | Овал нарисован ровно по размеру.                        |            |                |
| 4.             | Рисунок снеговика выполнен<br>аккуратно.                |            |                |
|                | Правильное цветовое решение.                            |            |                |

Помни, на выполнение работы у тебя 40 минут.

Задание 3. После выполнения работы оцени свою деятельность в таблице (поставь плюсы в колонке «самооценка»)

Задание 4. Продолжи фразы.

Лучше всего у меня получилось

У меня не получилось

Мне надо научиться

## **Спецификация**

 $\mathcal{L}_\text{max}$  and  $\mathcal{L}_\text{max}$  and  $\mathcal{L}_\text{max}$  and  $\mathcal{L}_\text{max}$  and  $\mathcal{L}_\text{max}$  and  $\mathcal{L}_\text{max}$ 

#### **Проверяемый алгоритм действия:**

анализировать алгоритм выполнения и последовательность действий;

следовать плану работы в ходе выполнения практической работы;

осуществлять контроль на всех этапах работы;

### **Практическое задание, проверяющее уровень сформированности отдельных действий:**

- 1. изучить последовательность действий;
- 2. ознакомиться с планом работы;
- 3. изучить критерии оценивания работы;
- 4. выполнить практическую работу за 40 минут;
- 5. провести самооценку своей работы

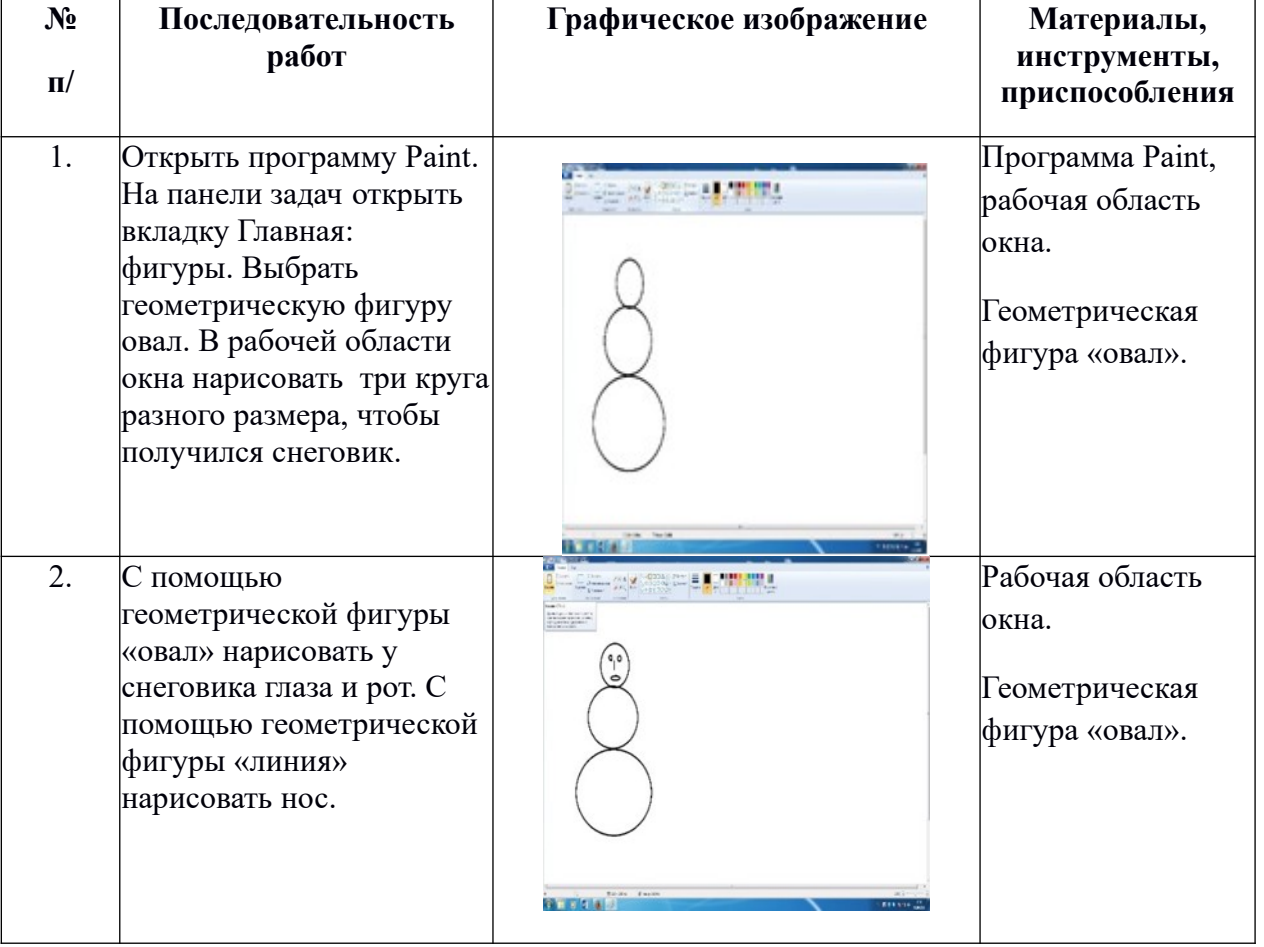

#### **Технологическая карта по изготовлению** изделия

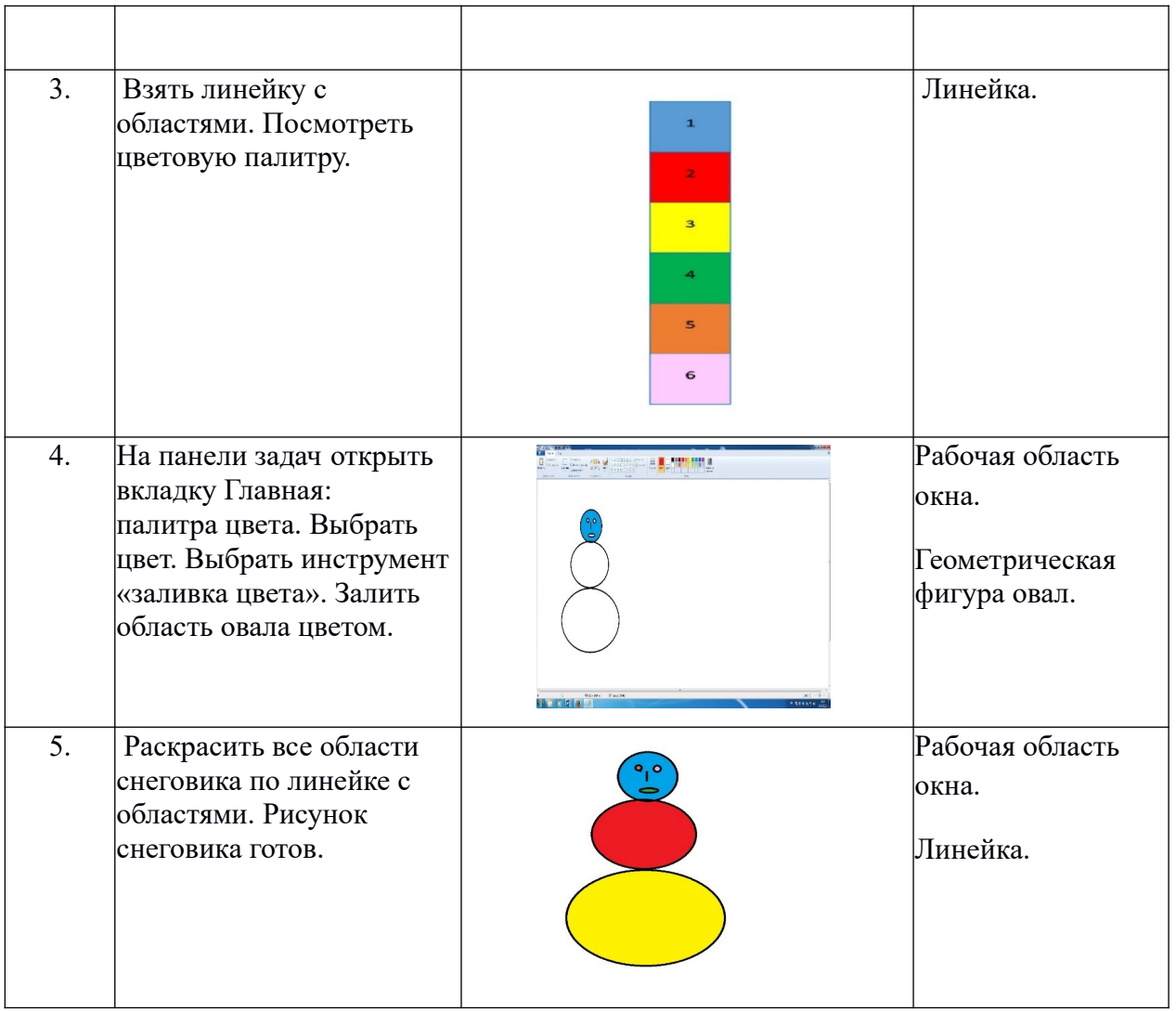

### **Способы фиксации результатов практической работы**

Результат работы отмечается в таблице. Обучающийся самостоятельно вносит отметку о выполнении в графе «выполнение».

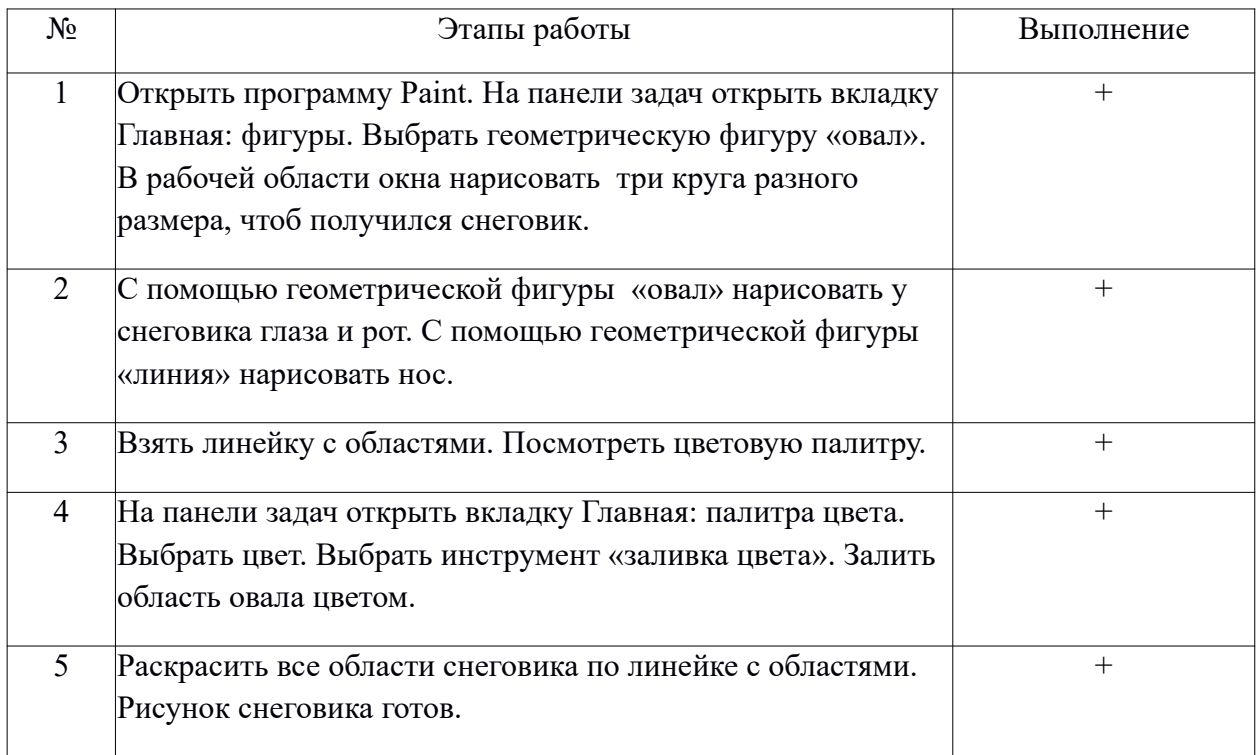

### **Критерии и формы оценивания**

По критериям обучающийся и учитель оценивают результат практической работы и отмечают плюсами в таблице наличие или отсутствие их.

Технологические критерии оценивания: рисунок готов полностью, в рисунке есть геометрические фигуры «овал - линия», овал нарисован ровно по размеру, рисунок снеговика выполнен аккуратно.

Эстетические критерии: правильное цветовое решение.

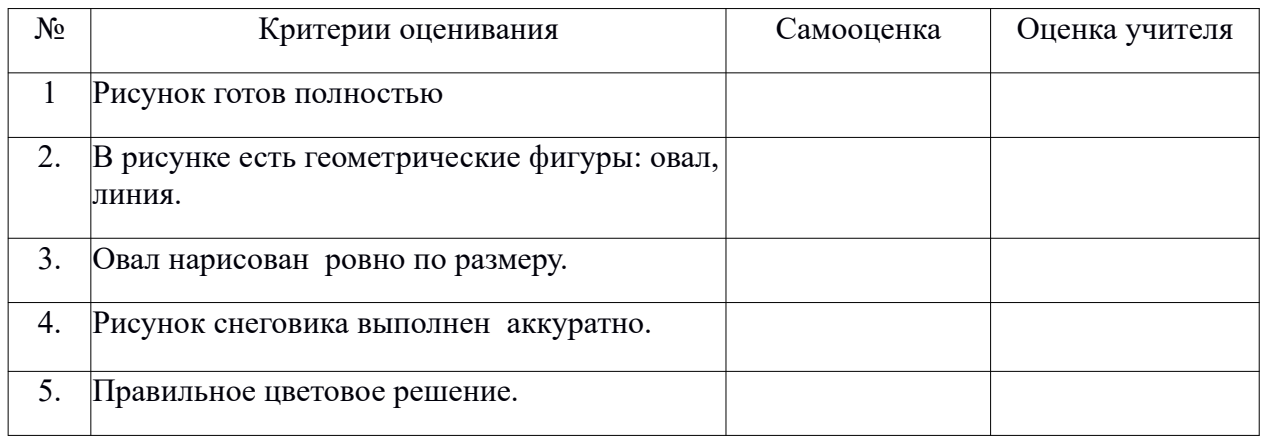

## Описание организации работы по самоанализу с целью выявления индивидуальных затруднений обучающегося и примерных способов их преодоления

Обучающийся самостоятельно оценивает выполненную работу. Выявляет затруднения, которые у него возникли, фиксируя их в задании «Продолжи фразы»

Лучше всего у меня получилось

У меня не получилось по поставки по получилось по поставки по получилось по получилось по получилось по получилось

Мне надо научиться при пользовании по последник и пользования и пользования и пользования и пользования и польз

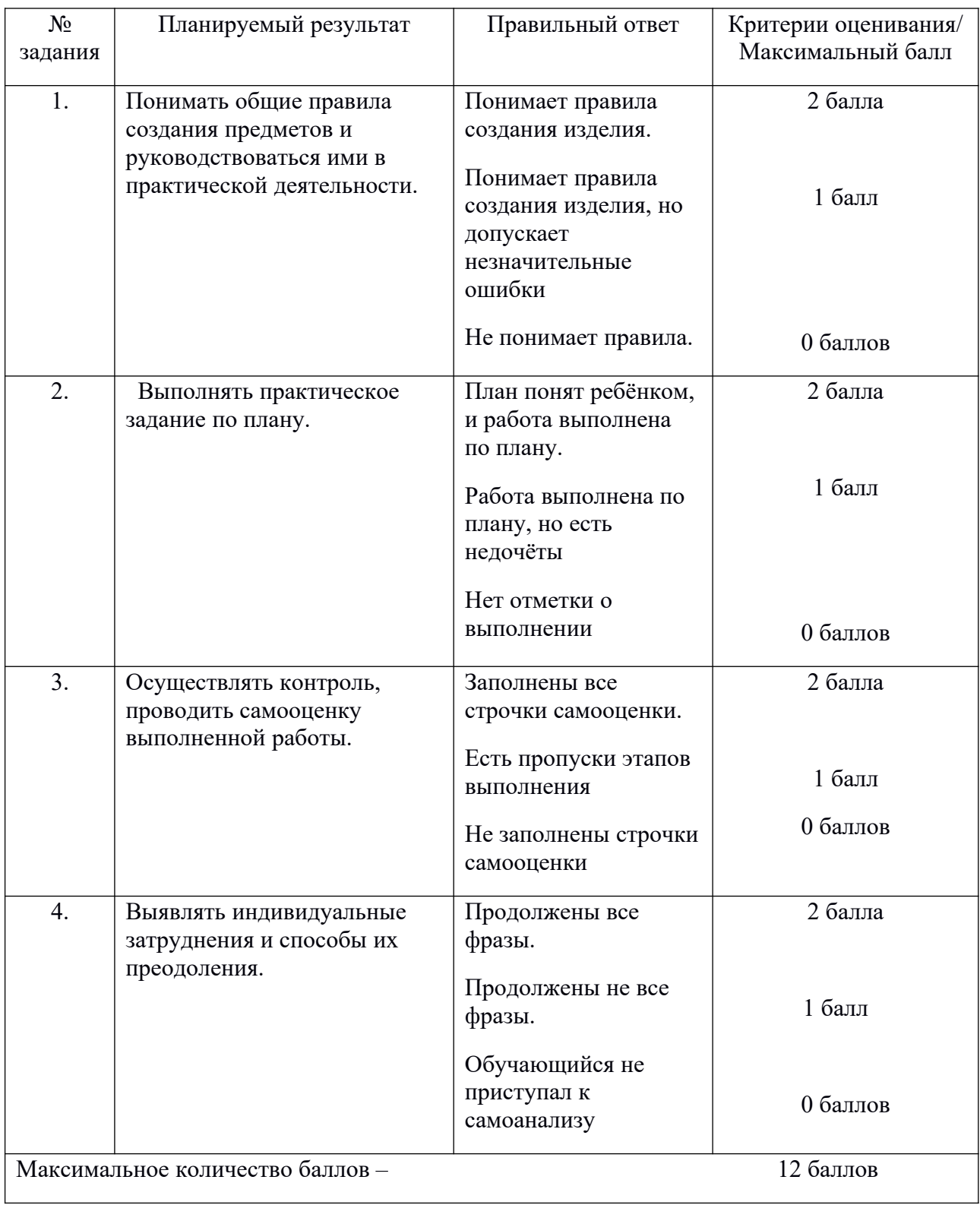

# **Инструкция по проверке и оценке работ**

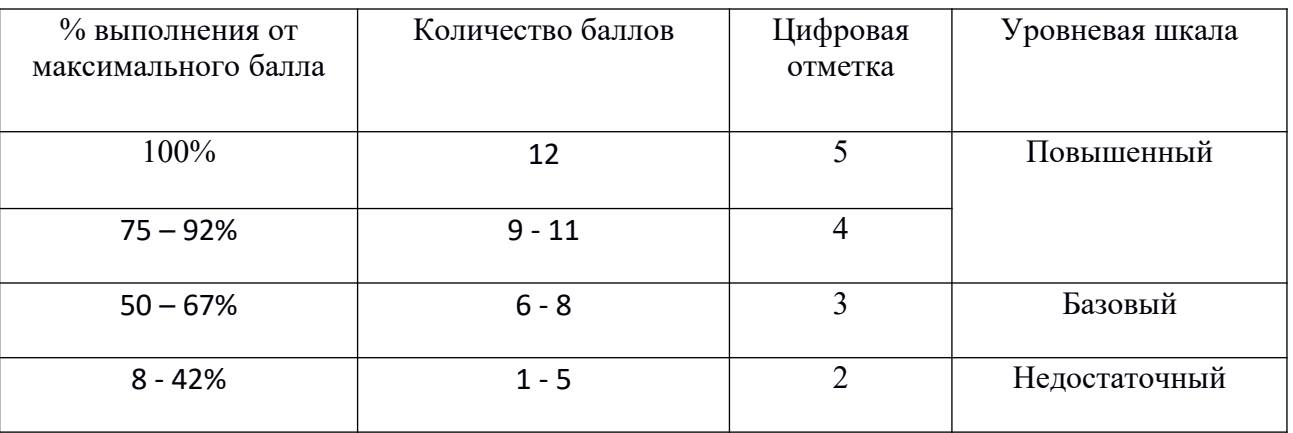

## **Оценивание на основе «принципа сложения»**